## **ABillS - Улучшение #2722**

# **Создать дефолтный html-шаблон**

26-01-2021 11:56 - Vasyl Pasichnyk

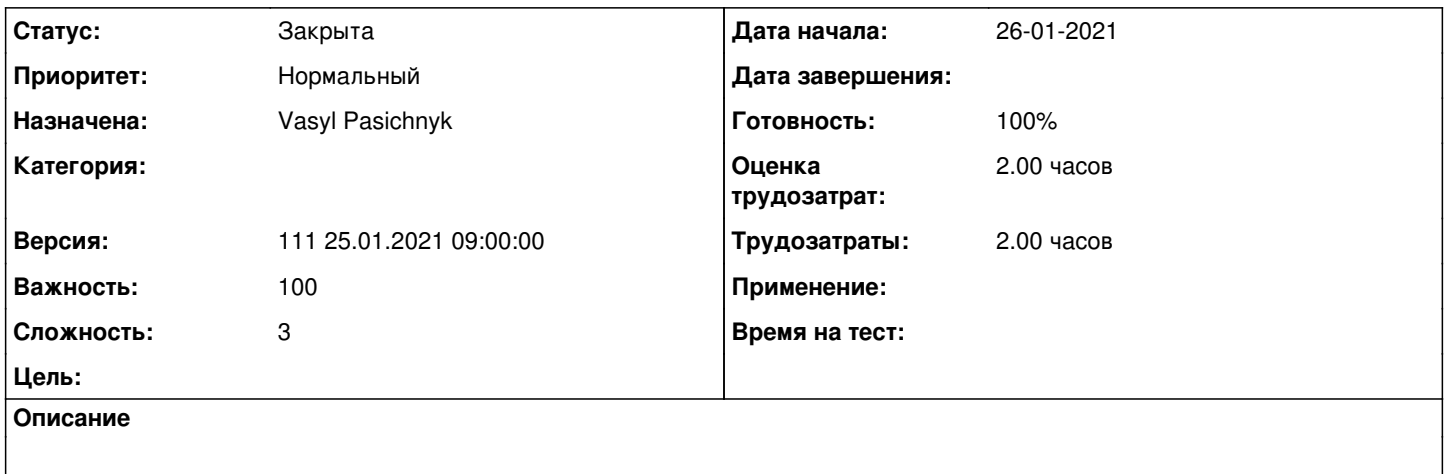

### **История**

## **#1 - 26-01-2021 12:25 - Vasyl Pasichnyk**

*- Параметр Статус изменился с В работе на На тестировании*

*- Параметр Готовность изменился с 0 на 90*

/usr/abills/Abills/main\_tpls/default.tpl

## **#2 - 27-01-2021 07:58 - Антон Майко**

*- Параметр Статус изменился с На тестировании на Решена*

Шаблон имеется.

### **#3 - 07-02-2021 17:53 - AsmodeuS Asm**

*- Параметр Статус изменился с Решена на Закрыта*

*- Параметр Готовность изменился с 90 на 100*